# 2V0-651<sup>Q&As</sup>

VMware Certified Professional 6 - Desktop and Mobility Beta

### Pass VMware 2V0-651 Exam with 100% Guarantee

Free Download Real Questions & Answers **PDF** and **VCE** file from:

https://www.leads4pass.com/2v0-651.html

100% Passing Guarantee 100% Money Back Assurance

Following Questions and Answers are all new published by VMware Official Exam Center

Instant Download After Purchase

100% Money Back Guarantee

😳 365 Days Free Update

Leads4Pass

800,000+ Satisfied Customers

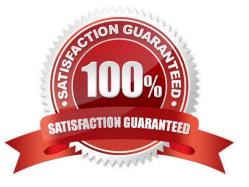

### Leads4Pass

#### **QUESTION 1**

What must the administrator do next to fulfill the stated requirements?

An administrator has built a Centralized Virtual Desktop (CVD) using the Mirage default CVD policy, but finds that the D. drive on all users\\' machines are not centralized correctly.

Which changes should the administrator make to include the additional volume?

- A. Create a new Upload policy that includes the D. drive in backup and restore.
- B. Add a Protected Volume in the Upload policy.
- C. Modify the CVD to include all system drives.

D. Add %ANYVOLUME% to the User Area of the Upload policy.

Correct Answer: B

#### **QUESTION 2**

An administrator needs to set up SSL certificates that are signed by a third-party Certificate Authority for the View Connection and security servers. Which two configuration steps must the administrator complete? (Choose two.)

- A. Modify the certificate friendly name to vdm.
- B. Run the sviconfig ReplaceCertificate utility to bind the new certificate.
- C. Modify the certificate friendly name to view.
- D. Import the SSL certificate into the Windows local system certificate store on the View servers.

Correct Answer: AD

#### **QUESTION 3**

An administrator is configuring RADIUS authentication for a View implementation and enters the RADIUS server host name into the View Administrator console.

Which additional information must be entered into View Administrator to properly configure RADIUS?

- A. Port number, authentication type, and shared secret
- B. DNS server, port number, and shared secret
- C. Authentication type, shared secret, and public key
- D. Public key, authentication type, and shared secret

Correct Answer: A

## Leads4Pass

#### **QUESTION 4**

An organization has a View deployment with a Dedicated Full Clone Pool of Windows 7 desktops. Users connect to the desktops using a Zero Client with firmware 4.1.2. Periodically, the desktops display a black screen after inactivity or after they go to sleep mode. The View Connection Manager indicates the desktops are Connected.

An administrator finds the following PCoIP log messages:

LVL:0 RC:0 SERVER==> WindowProC. Detected WM\_DISPLAYCHANGE event

(1900x1200)

and

LVL:2 RC. 0 IMG\_FRONTEND:DisplayDevice[0] states DISPLAY\_DEVICE\_ATTACHED\_TO\_DESKTOP DISPLAY\_DEVICE\_ACTIVE

What should the administrator do to resolve the issue?

- A. Configure the virtual desktop power management option Turn Off Display to Never.
- B. Configure the virtual desktop power management option Sleep to Never.
- C. Configure the virtual desktop power management option Turn Off Hard Disk to Never.
- D. Configure the virtual desktop power management option PCI Express Link State Power Management to Off.

Correct Answer: A

#### **QUESTION 5**

An administrator is creating a full clone desktop pool for 150 users. All of the desktops will be accessed at

9:00 a.m. on weekdays. The administrator needs to minimize the effect on storage performance during simultaneous desktop logins.

What step can the administrator take to help meet the requirement?

- A. Enable View Storage Accelerator
- B. Enable Space Efficient Sparse Disks (SEsparse)
- C. Redirect disposable files to a non-persistent disk
- D. Select a separate datastore for the replica and OS disks

Correct Answer: A

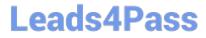

2V0-651 PDF Dumps

2V0-651 Study Guide

2V0-651 Exam Questions